## Министерство науки и высшего образования Российской Федерации Федеральное государственное автономное образовательное учреждение высшего образования «Уральский федеральный университет имени первого Президента России Б.Н. Ельцина»

УТВЕРЖДАЮ Директор по образовательной деятельности

\_\_\_\_\_\_\_\_\_\_\_\_\_\_\_\_\_\_\_ С.Т. Князев

 $\langle \langle \underline{\hspace{15mm}} \rangle \rangle$ 

# **РАБОЧАЯ ПРОГРАММА МОДУЛЯ**

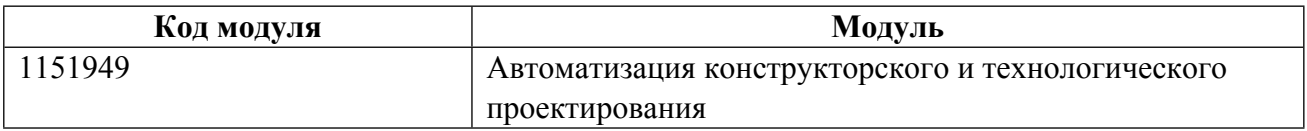

# **Екатеринбург**

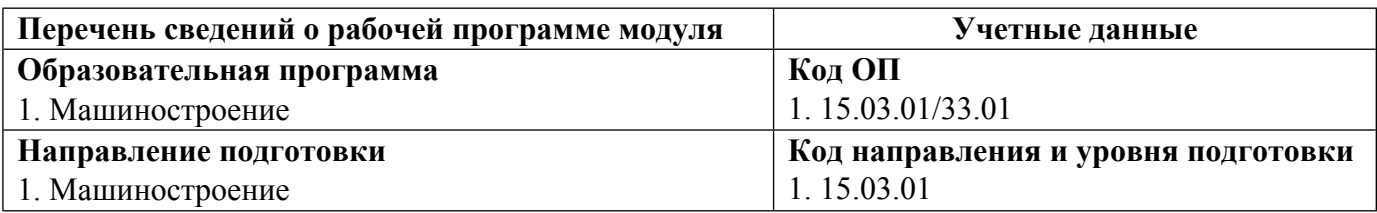

Программа модуля составлена авторами:

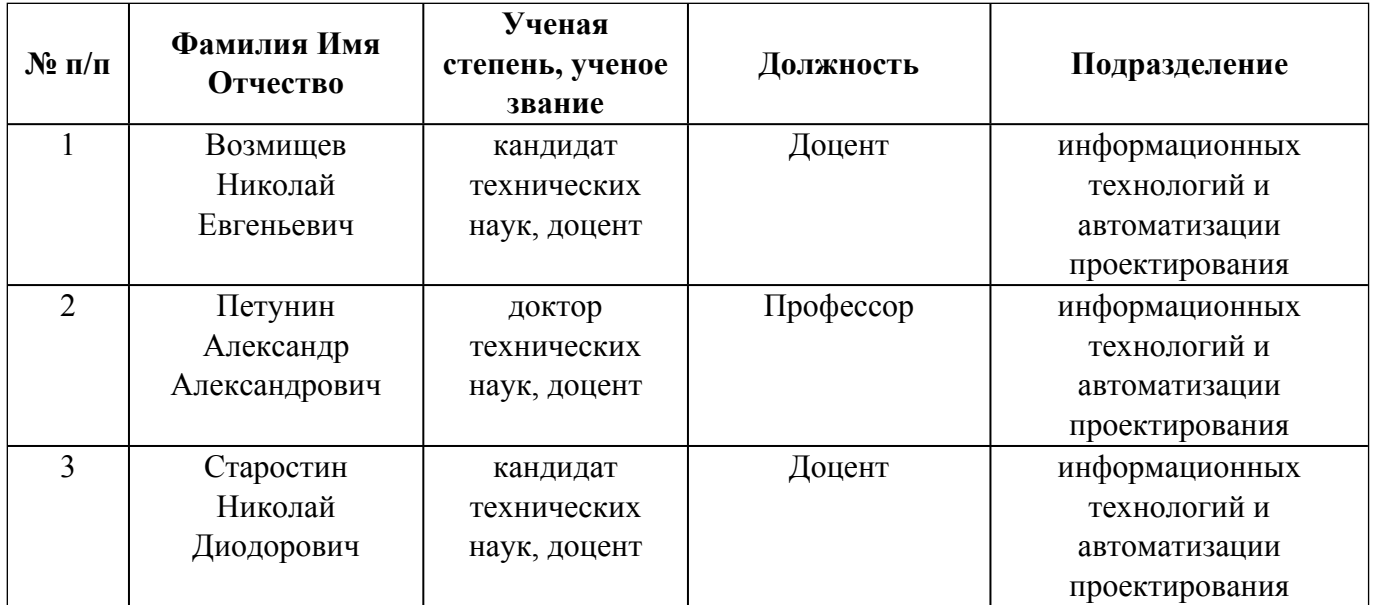

# **Согласовано:**

Управление образовательных программ Р.Х. Токарева

### 1. ОБЩАЯ ХАРАКТЕРИСТИКА МОДУЛЯ Автоматизация конструкторского и технологического проектирования

### 1.1. Аннотация содержания модуля

Молуль состоит из лисциплин: «САD-системы», «Разработка программ лля станков с числовым программным управлением», «САМ- и САРР- системы» Изучая дисциплину «САD-системы» студенты знакомятся с основами систем автоматизированного проектирования, с понятиями проектирование, моделирование деталей и сборок, организация проектных работ. Изучается история создания и специфика конкретных систем автоматизированного проектирования. Это позволит будущим специалистам использовать программное обеспечение САПР для достижения результата в соответствующих областях и сферах деятельности. Повышение производительности механической обработки изделий в значительной степени зависит от уровня автоматизации технологических процессов. Внедрение в производство станков с числовым программным управлением (далее - ЧПУ) требует выполнения ряда специфических требований, обусловленных особенностями их применения. Цель дисциплины «Разработка программ для станков с числовым программным управлением» - ознакомить с основами программирования на станках с ЧПУ, составлением программ обработки поверхностей определенных геометрических форм на токарном станке с ЧПУ. При подготовке управляющих программ специалист должен знать: технологический процесс изготовления детали; виды режущего инструмента и режимы резания; основы программирования в кодах G и M. Целью изучения дисциплины «САМ- и САРР-системы» является формирование у студентов базовых знаний о применении современных технологий компьютерного моделирования для решения задач технологической подготовки производства. В рамках изучения дисциплины студенты познакомятся с применением САМ-систем для разработки управляющих программ для современных многоцелевых станков с ЧПУ, современной концепцией компьютерного проектирования технологических процессов машиностроения в САРР-системах.

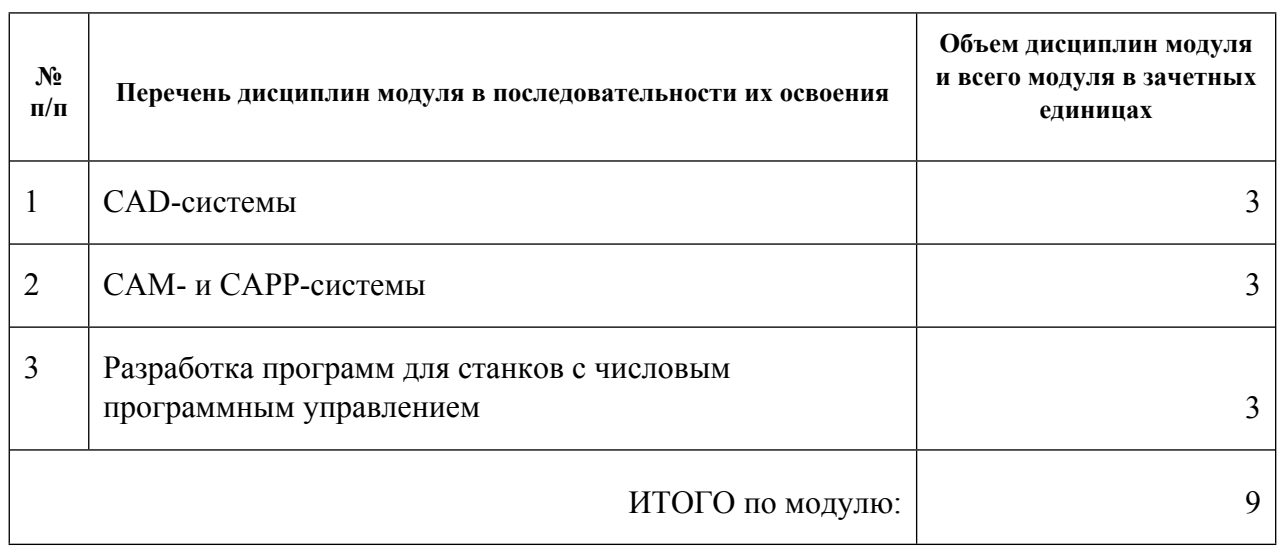

### 1.2. Структура и объем модуля

#### 1.3. Последовательность освоения модуля в образовательной программе

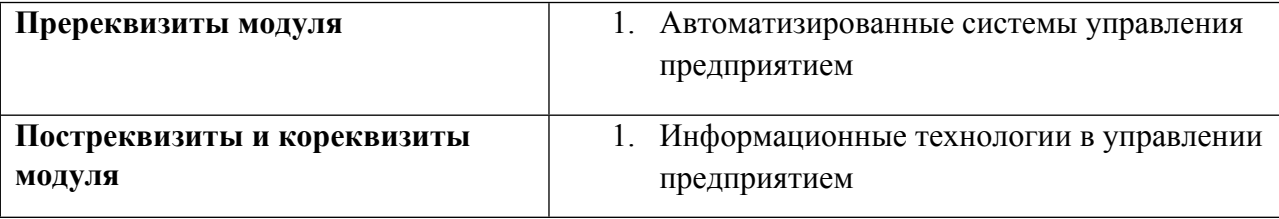

Таблица 1

## **1.4. Распределение компетенций по дисциплинам модуля, планируемые результаты обучения (индикаторы) по модулю**

Таблица 2

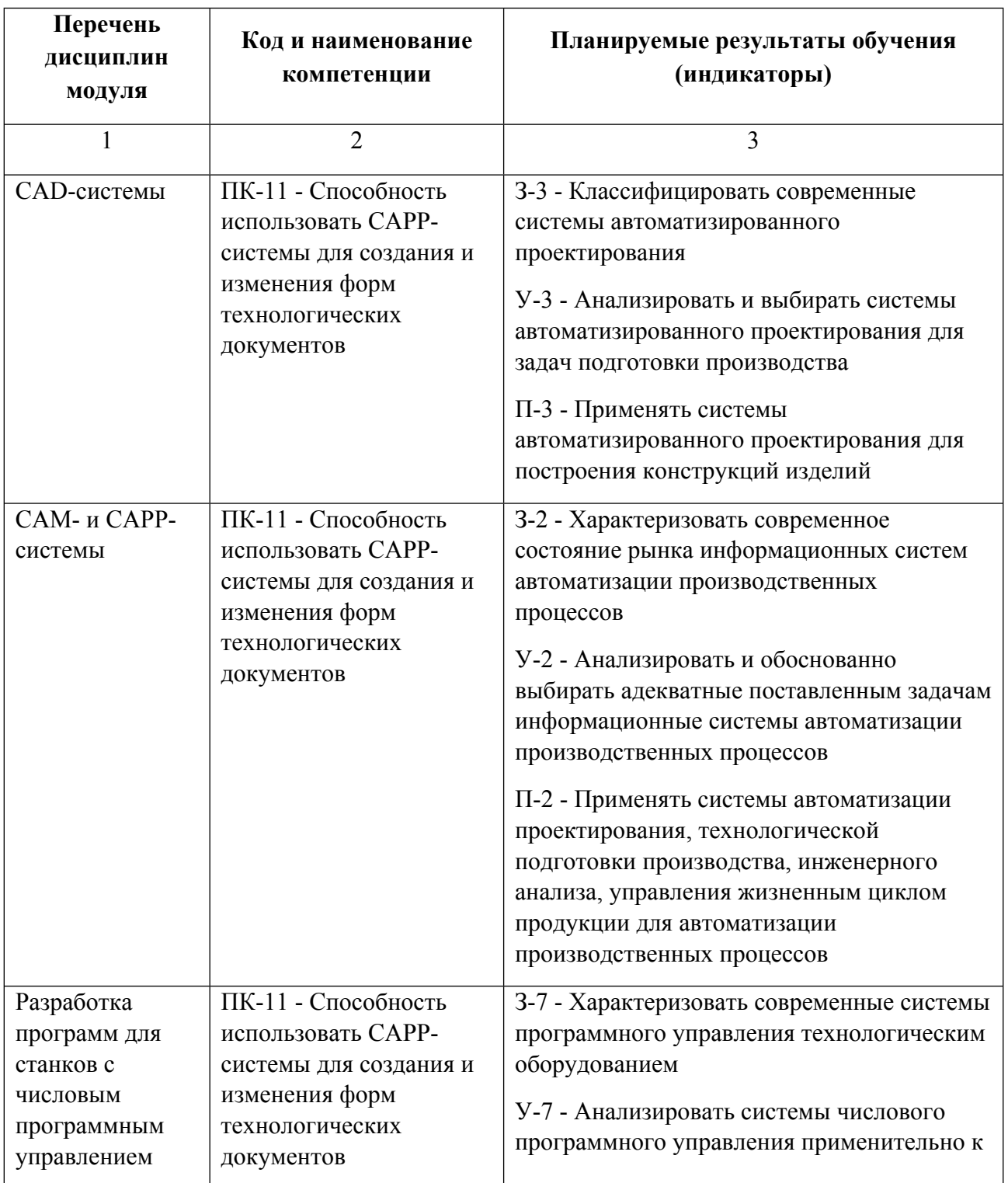

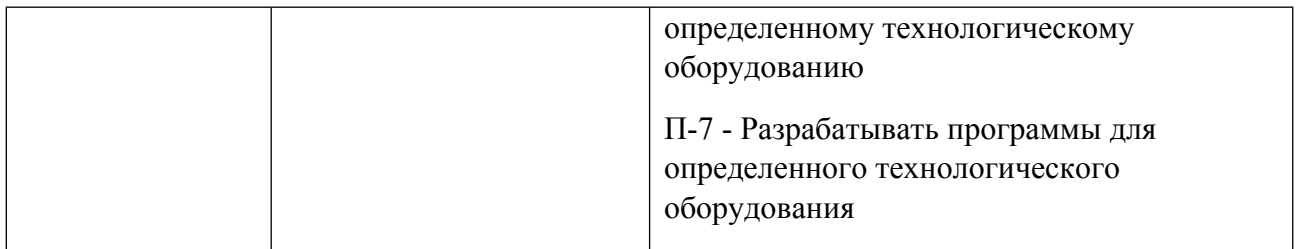

# **1.5. Форма обучения**

Обучение по дисциплинам модуля может осуществляться в очной, очно-заочной и заочной формах.

# **РАБОЧАЯ ПРОГРАММА ДИСЦИПЛИНЫ CAD-системы**

Рабочая программа дисциплины составлена авторами:

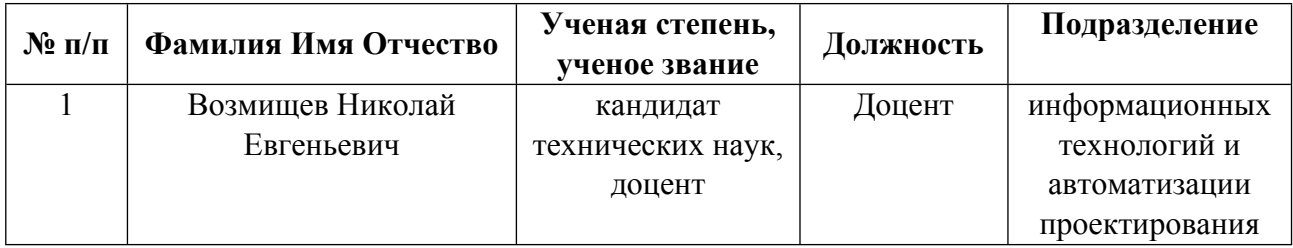

**Рекомендовано учебно-методическим советом института** Новых материалов и технологий

Протокол № \_20210531-01\_ от \_31.05.2021\_ г.

## 1. СОДЕРЖАНИЕ И ОСОБЕННОСТИ РЕАЛИЗАЦИИ ДИСЦИПЛИНЫ

Авторы:

Возмищев Николай Евгеньевич, Доцент, информационных технологий и автоматизации  $\bullet$ проектирования

1.1. Технологии реализации, используемые при изучении дисциплины модуля

- Традиционная (репродуктивная) технология  $\equiv$
- Разноуровневое (дифференцированное) обучение
	- о Базовый уровень

\*Базовый I уровень - сохраняет логику самой науки и позволяет получить упрощенное, но верное и полное представление о предмете дисциплины, требует знание системы понятий, умение решать проблемные ситуации. Освоение данного уровня результатов обучения должно обеспечить формирование запланированных компетенций и позволит обучающемуся на минимальном уровне самостоятельности и ответственности выполнять задания;

Продвинутый II уровень - углубляет и обогащает базовый уровень как по содержанию, так и по глубине проработки материала дисциплины. Это происходит за счет включения дополнительной информации. Данный уровень требует умения решать проблемы в рамках курса и смежных курсов посредством самостоятельной постановки цели и выбора программы действий. Освоение данного уровня результатов обучения позволит обучающемуся повысить уровень самостоятельности и ответственности до творческого применения знаний и умений.

## 1.2. Содержание дисциплины

Таблина 11

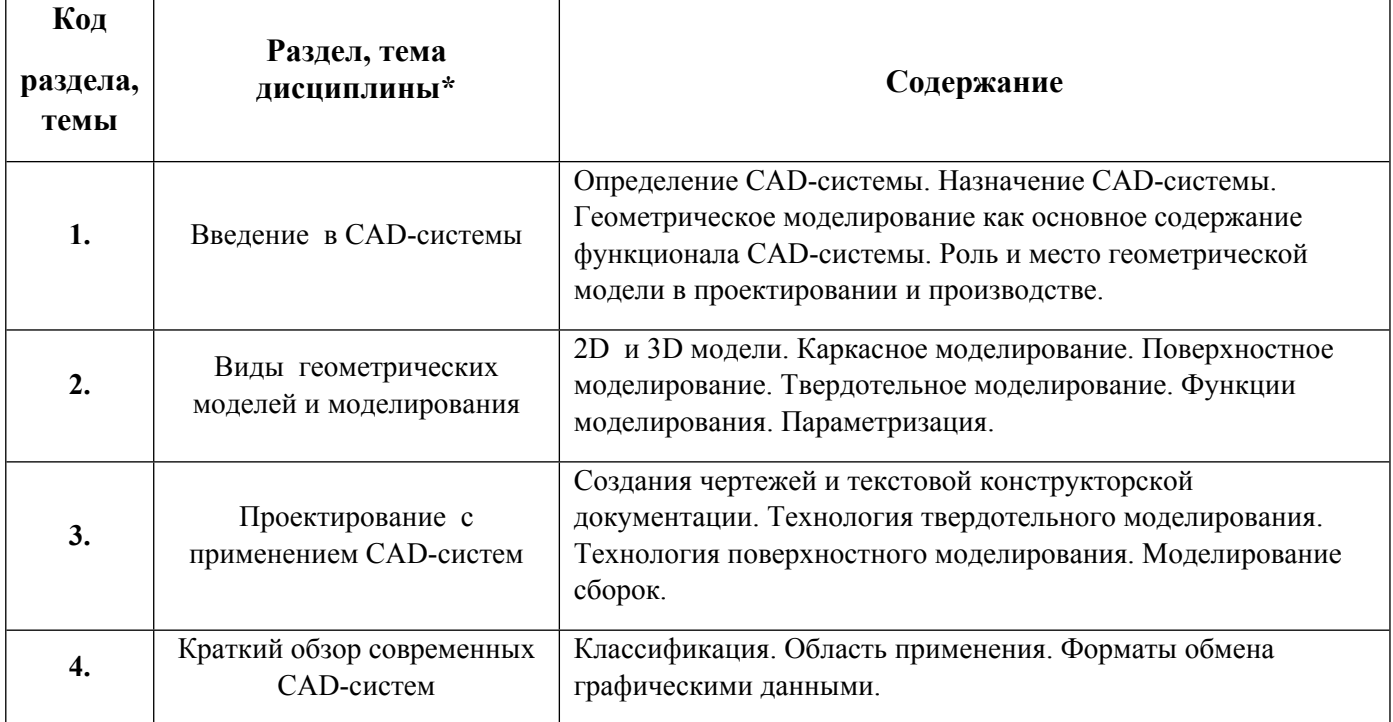

## 1.3. Направление, виды воспитательной деятельности и используемые технологии

Таблина 1.2

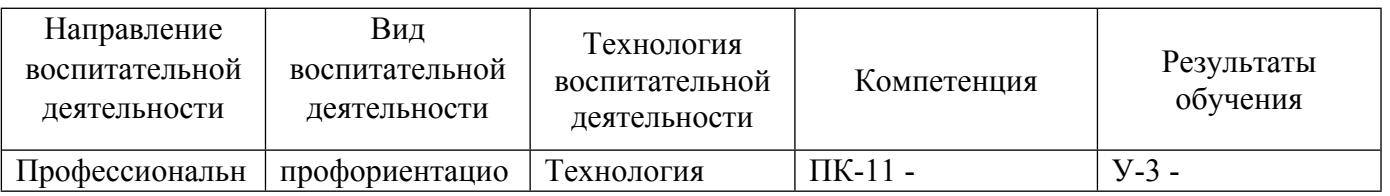

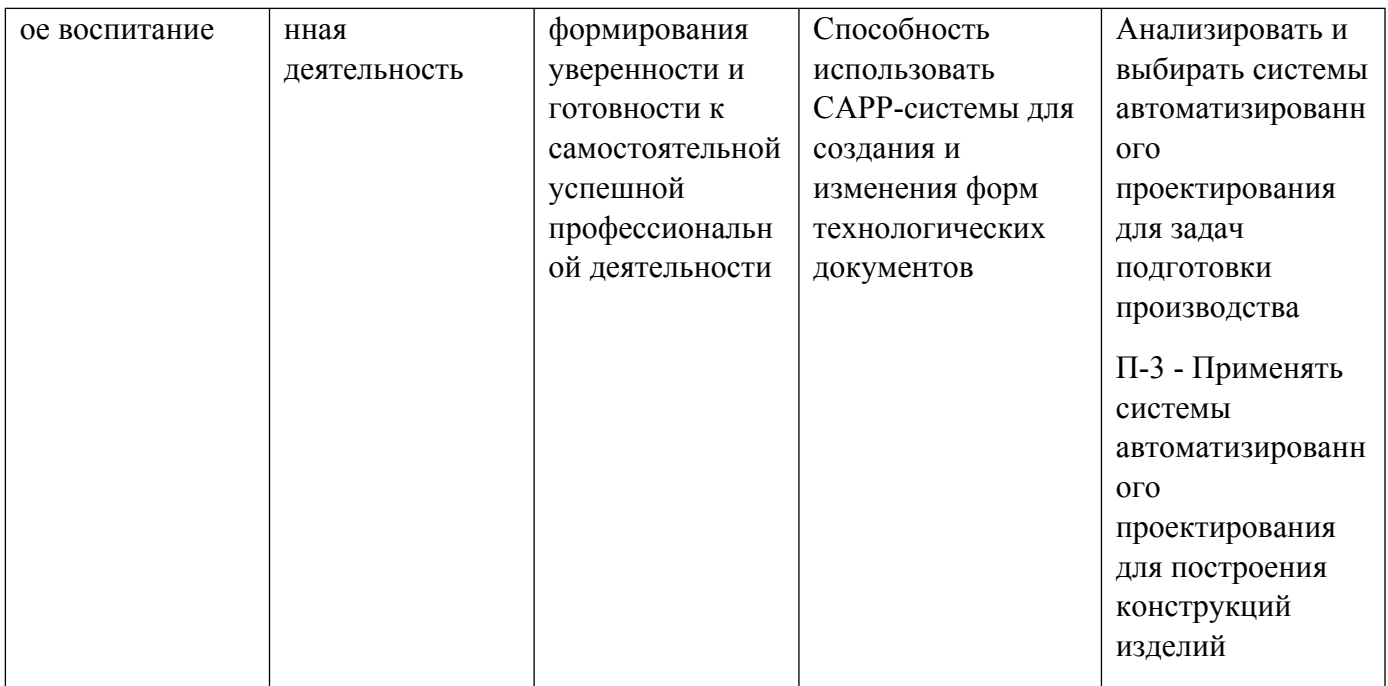

1.4. Программа дисциплины реализуется на государственном языке Российской Федерации .

# **2. УЧЕБНО-МЕТОДИЧЕСКОЕ И ИНФОРМАЦИОННОЕ ОБЕСПЕЧЕНИЕ ДИСЦИПЛИНЫ**

## **CAD-системы**

### **Электронные ресурсы (издания)**

1. Мясоедова, Т. М.; 3D-моделирование в САПР AutoCAD : учебное пособие.; Издательство ОмГТУ, Омск; 2017; http://biblioclub.ru/index.php?page=book&id=493417 (Электронное издание)

2. Пакулин, В. Н.; Проектирование в AutoCAD; Национальный Открытый Университет «ИНТУИТ», Москва; 2016; http://biblioclub.ru/index.php?page=book&id=429117 (Электронное издание)

3. Максимова, А. А.; Инженерное проектирование в средах CAD: геометрическое моделирование средствами системы «КОМПАС-3D» : учебное пособие.; СФУ, Красноярск; 2016; http://biblioclub.ru/index.php?page=book&id=497289 (Электронное издание)

4. Мысакова, О. Н.; Упражнения по моделированию в SolidWorks (специальность «Промышленный дизайн») : учебно-методическое пособие.; Архитектон, Екатеринбург; 2014; http://biblioclub.ru/index.php?page=book&id=436714 (Электронное издание)

5. Мухутдинов, А. Р.; Основы применения Autodesk Inventor для решения задач проектирования и моделирования : учебное пособие.; Казанский научно-исследовательский технологический университет, Казань; 2016; http://biblioclub.ru/index.php?page=book&id=560921 (Электронное издание)

### **Печатные издания**

1. Лукинских, С. В., Кириллова, Т. И., Лукинских, С. В.; Производство архитектурно-строительных чертежей в AutoCAD 2006 : учеб. пособие для студентов, обучающихся по направлению 653500 - Стрво.; УГТУ-УПИ, Екатеринбург; 2006 (27 экз.)

### **Профессиональные базы данных, информационно-справочные системы**

Весь контент ЭБС представлен в виде файлов специального формата для воспроизведения синтезатором речи, а также в тестовом виде, пригодном для прочтения с использованием экранной лупы и настройкой контрастности.

#### **Базы данных, информационно-справочные и поисковые системы**

http://lib.urfu.ru – зональная научная библиотека УрФУ.

FIRA-PRO доступ на http://www.fira.ru/

## **3. МАТЕРИАЛЬНО-ТЕХНИЧЕСКОЕ ОБЕСПЕЧЕНИЕ ДИСЦИПЛИНЫ**

### **CAD-системы**

### **Сведения об оснащенности дисциплины специализированным и лабораторным оборудованием и программным обеспечением**

Таблица 3.1

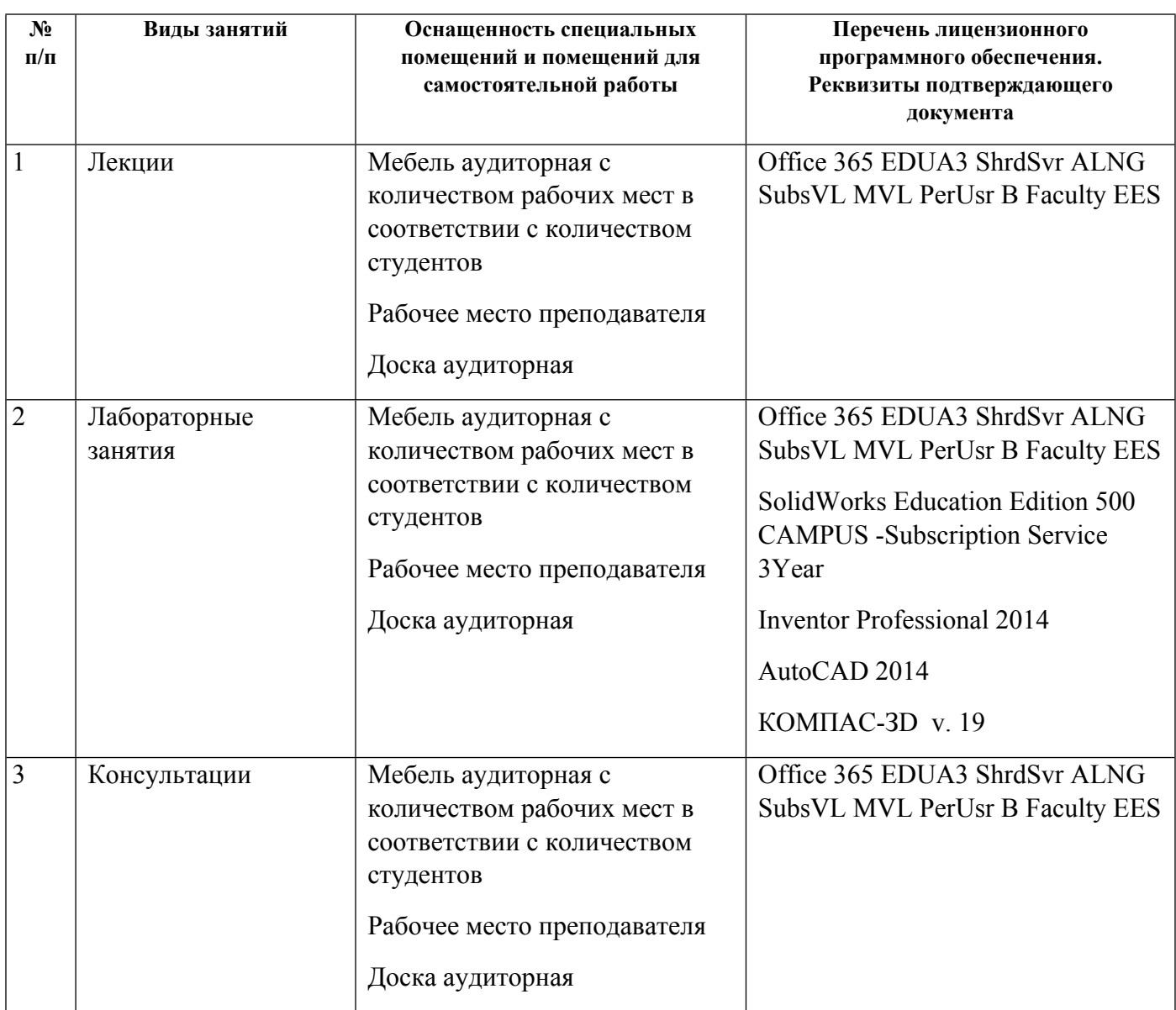

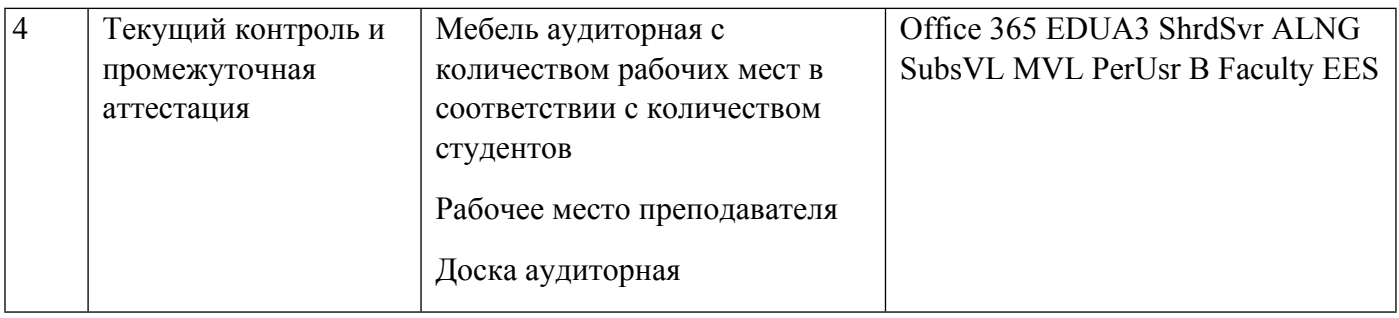

# **РАБОЧАЯ ПРОГРАММА ДИСЦИПЛИНЫ CAM- и CAPP-системы**

Рабочая программа дисциплины составлена авторами:

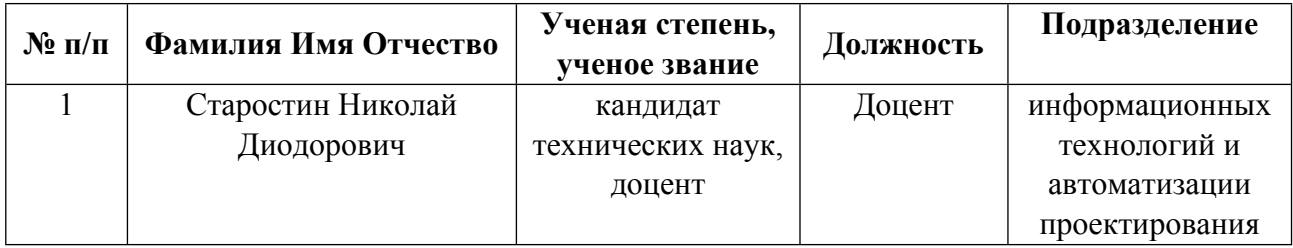

**Рекомендовано учебно-методическим советом института** Новых материалов и технологий

Протокол № \_20210531-01\_ от \_31.05.2021\_ г.

## **1. СОДЕРЖАНИЕ И ОСОБЕННОСТИ РЕАЛИЗАЦИИ ДИСЦИПЛИНЫ**

### **Авторы:**

 **Старостин Николай Диодорович, Доцент, информационных технологий и автоматизации проектирования**

**1.1. Технологии реализации, используемые при изучении дисциплины модуля**

- Традиционная (репродуктивная) технология
- Разноуровневое (дифференцированное) обучение
	- o Базовый уровень

*\*Базовый I уровень – сохраняет логику самой науки и позволяет получить упрощенное, но верное и полное представление о предмете дисциплины, требует знание системы понятий, умение решать проблемные ситуации. Освоение данного уровня результатов обучения должно обеспечить формирование запланированных компетенций и позволит обучающемуся на минимальном уровне самостоятельности и ответственности выполнять задания;*

Продвинутый II уровень - углубляет и обогащает базовый уровень как по содержанию, так и по глубине проработки *материала дисциплины. Это происходит за счет включения дополнительной информации. Данный уровень требует умения решать проблемы в рамках курса и смежных курсов посредством самостоятельной постановки цели и выбора программы действий. Освоение данного уровня результатов обучения позволит обучающемуся повысить уровень самостоятельности и ответственности до творческого применения знаний и умений.*

## **1.2. Содержание дисциплины**

## Таблица 1.1

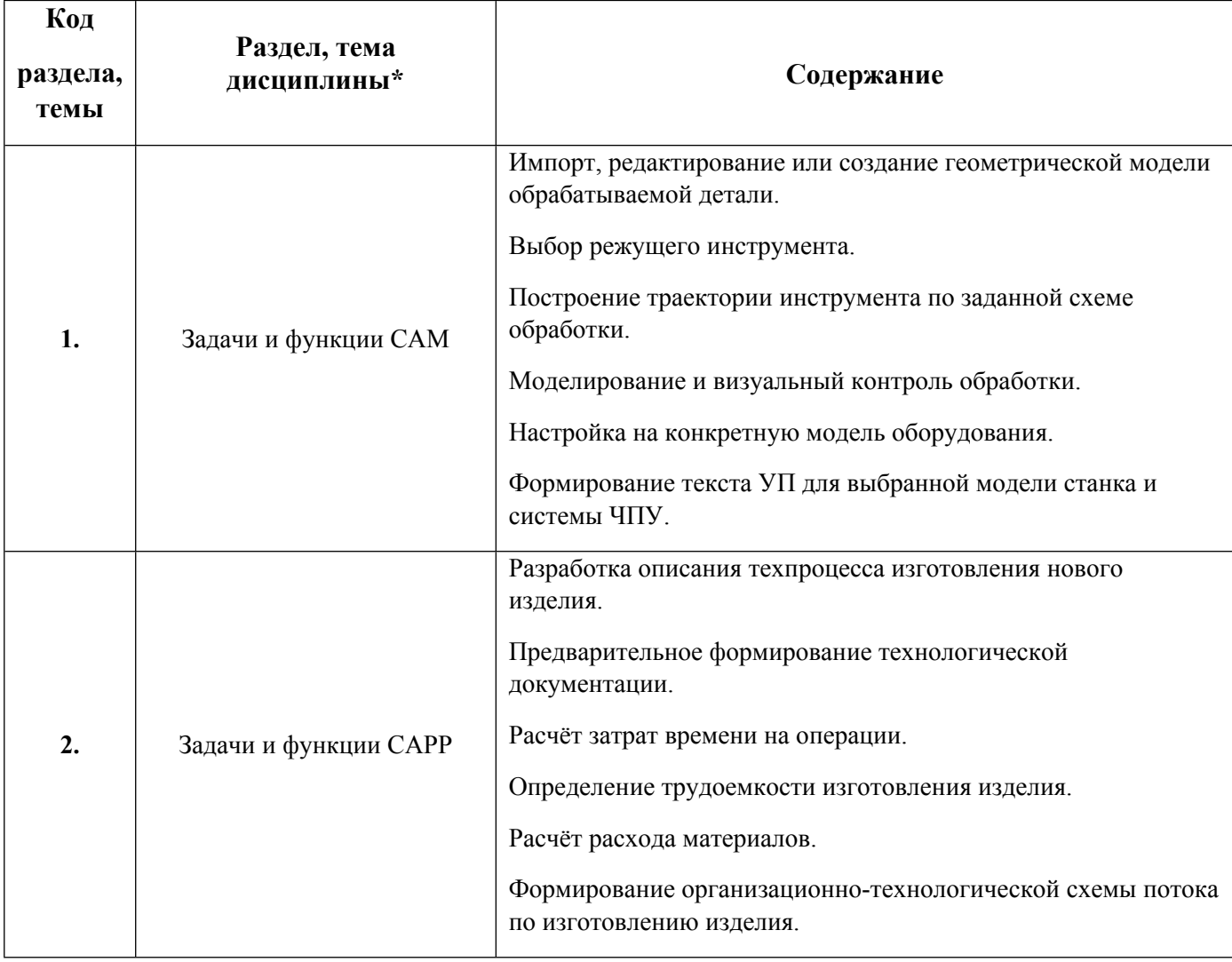

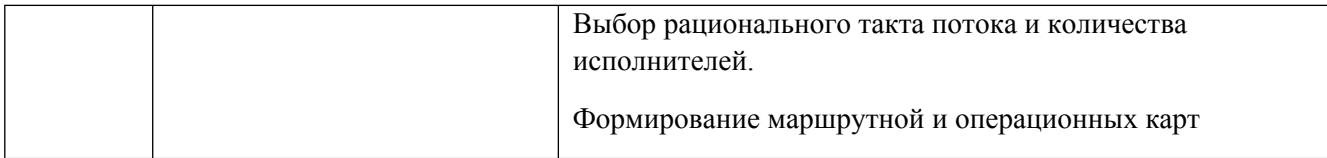

## 1.3. Направление, виды воспитательной деятельности и используемые технологии

Таблица 1.2

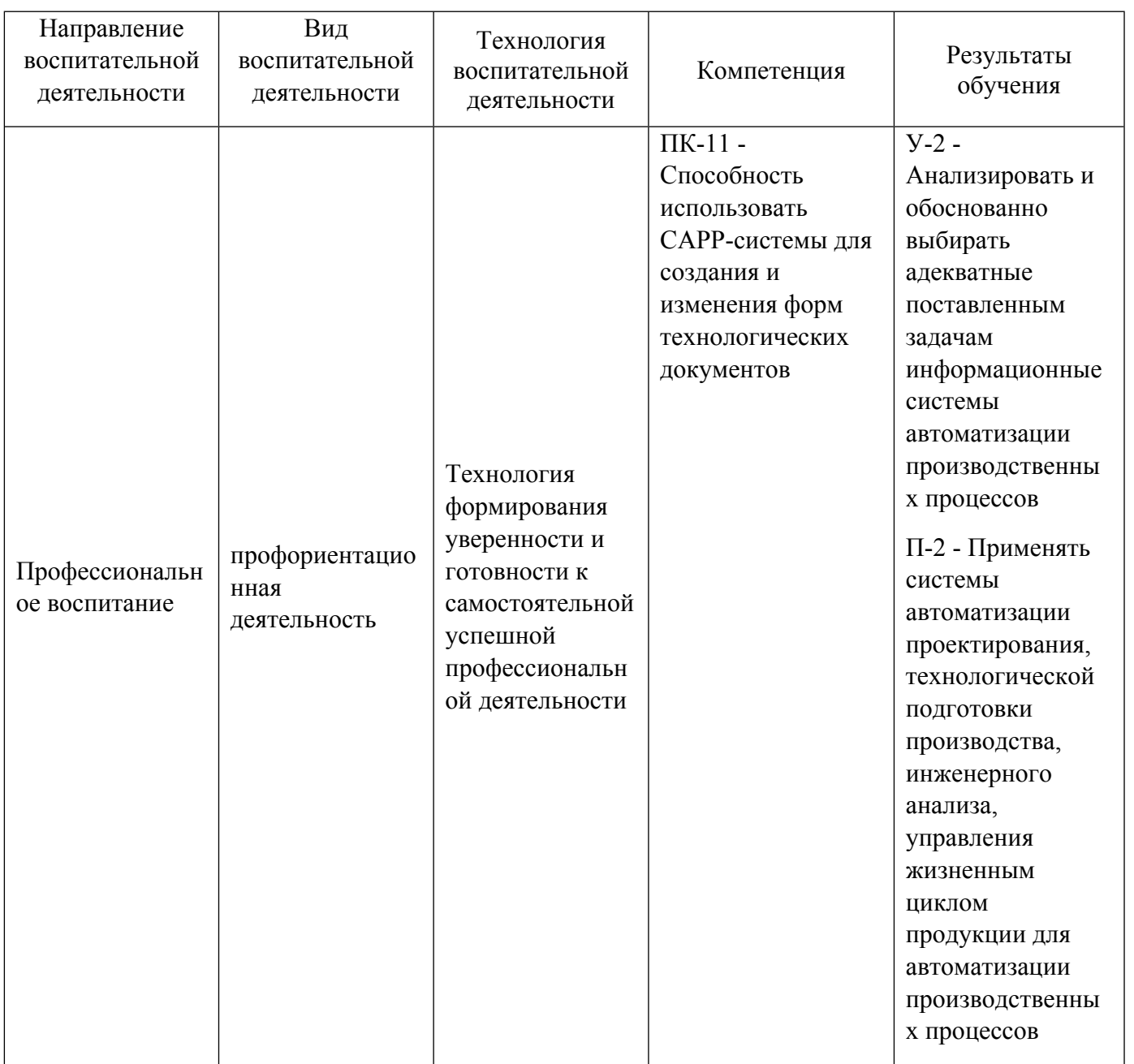

1.4. Программа дисциплины реализуется на государственном языке Российской Федерации .

# **2. УЧЕБНО-МЕТОДИЧЕСКОЕ И ИНФОРМАЦИОННОЕ ОБЕСПЕЧЕНИЕ ДИСЦИПЛИНЫ**

# **CAM- и CAPP-системы**

# **Электронные ресурсы (издания)**

1. ; Проектирование РЭС: CAD/CAM/CAE/PDM; Национальный Открытый Университет «ИНТУИТ»,

Москва; 2016; https://biblioclub.ru/index.php?page=book&id=429876 (Электронное издание)

2. ; Разработка, применение и нормоконтроль конструкторской и технологической документации : учебное пособие.; Тамбовский государственный технический университет (ТГТУ), Тамбов; 2017; https://biblioclub.ru/index.php?page=book&id=499054 (Электронное издание)

3. Авдев, С. П.; Правила и формы подготовки технологической документации в производстве РЭС : учебное пособие.; Южный федеральный университет, Ростов-на-Дону, Таганрог; 2019; https://biblioclub.ru/index.php?page=book&id=598544 (Электронное издание)

### **Печатные издания**

1. Ли, Л. Кунву, Вахитов, А., Солнышков, Д.; Основы САПР. CAD/CAM/CAE; Питер, Москва ; СПб. ; Нижний Новгород [и др.]; 2004 (28 экз.)

## **Профессиональные базы данных, информационно-справочные системы**

## **Материалы для лиц с ОВЗ**

Весь контент ЭБС представлен в виде файлов специального формата для воспроизведения синтезатором речи, а также в тестовом виде, пригодном для прочтения с использованием экранной лупы и настройкой контрастности.

### **Базы данных, информационно-справочные и поисковые системы**

http://lib.urfu.ru – зональная научная библиотека УрФУ.

FIRA-PRO доступ на http://www.fira.ru/

# **3. МАТЕРИАЛЬНО-ТЕХНИЧЕСКОЕ ОБЕСПЕЧЕНИЕ ДИСЦИПЛИНЫ**

### **CAM- и CAPP-системы**

## **Сведения об оснащенности дисциплины специализированным и лабораторным оборудованием и программным обеспечением**

Таблица 3.1

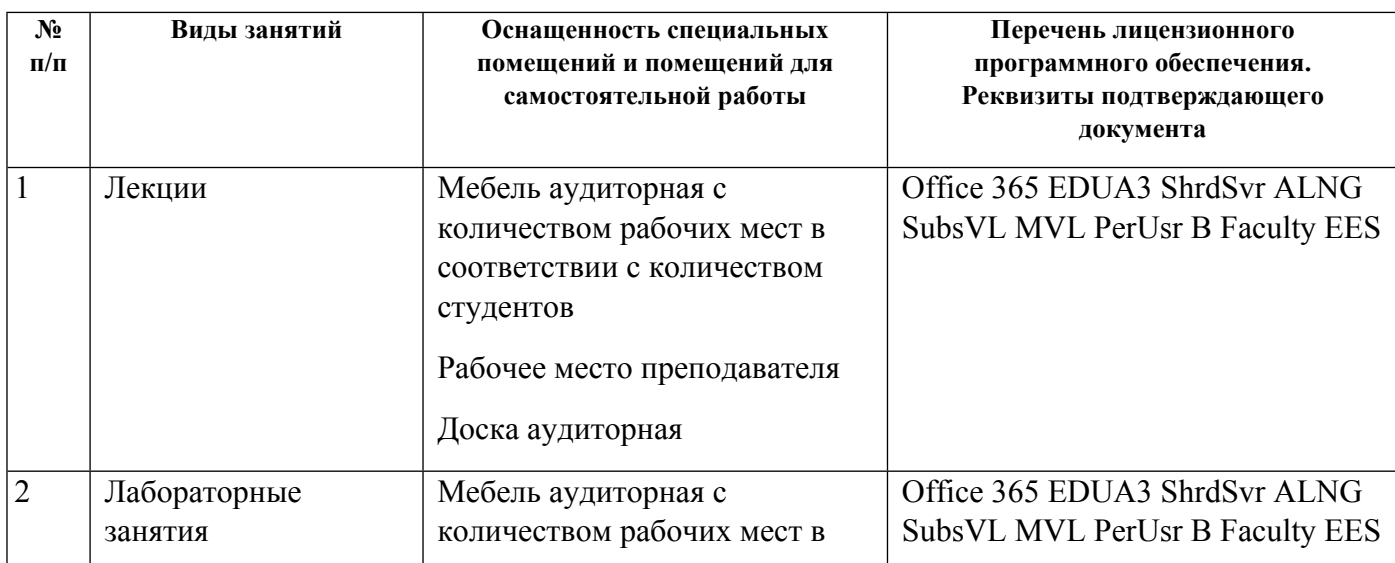

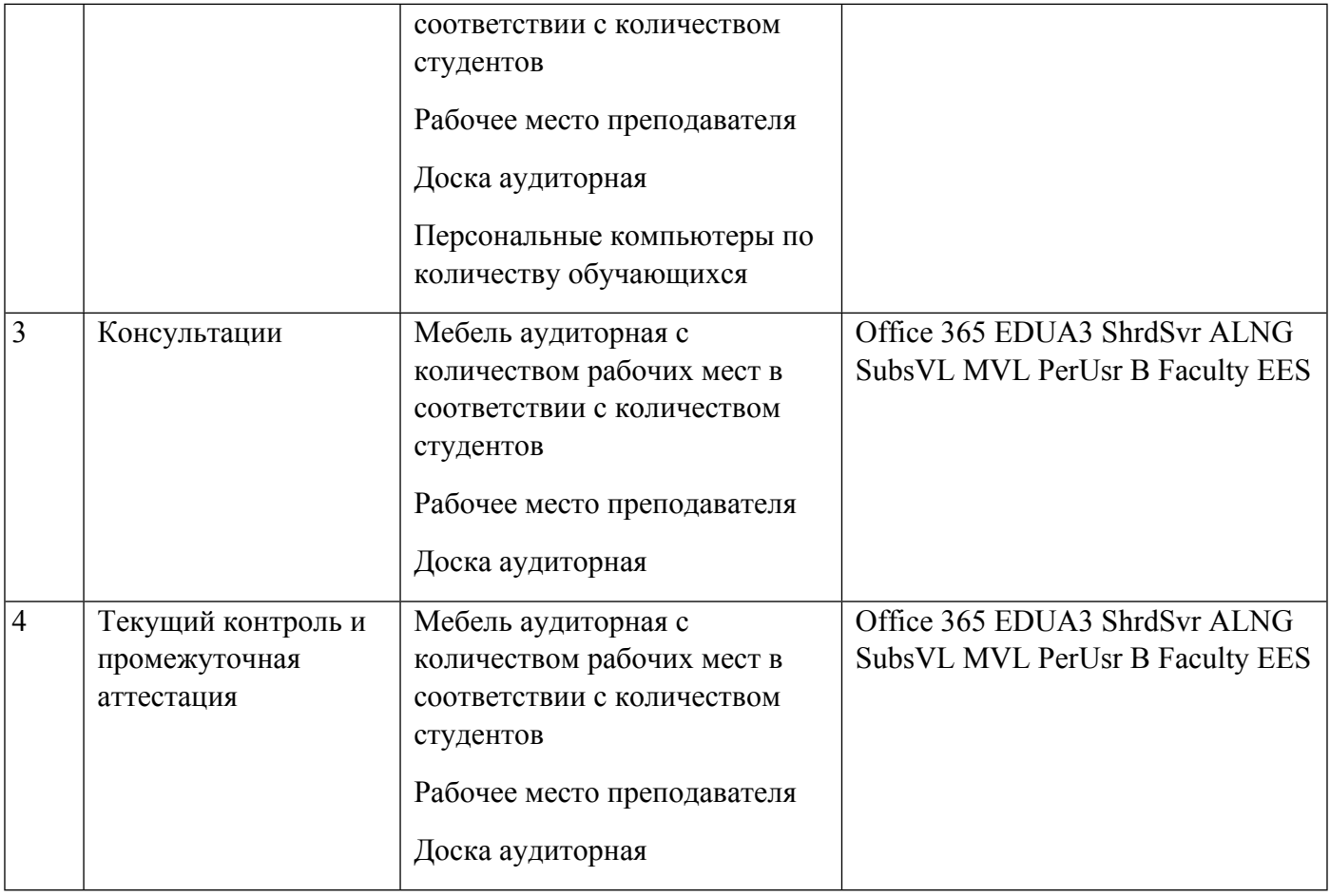

# **РАБОЧАЯ ПРОГРАММА ДИСЦИПЛИНЫ Разработка программ для станков с числовым программным управлением**

Рабочая программа дисциплины составлена авторами:

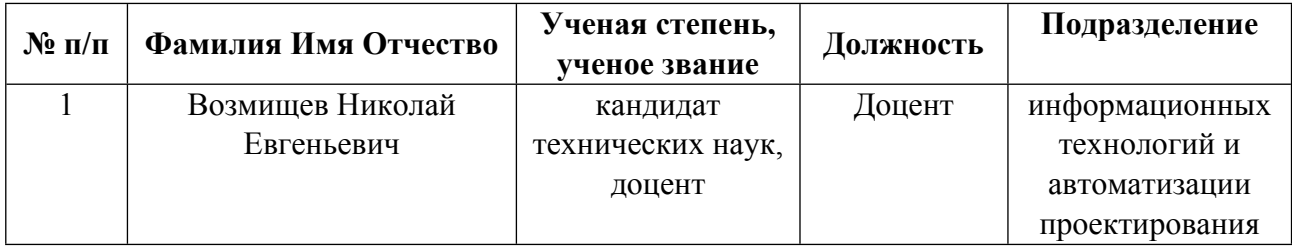

**Рекомендовано учебно-методическим советом института** Новых материалов и технологий

Протокол № \_20210531-01\_ от \_31.05.2021\_ г.

## 1. СОДЕРЖАНИЕ И ОСОБЕННОСТИ РЕАЛИЗАЦИИ ДИСЦИПЛИНЫ

Авторы:

Возмищев Николай Евгеньевич, Доцент, информационных технологий и автоматизации  $\bullet$ проектирования

1.1. Технологии реализации, используемые при изучении дисциплины модуля

- Традиционная (репродуктивная) технология  $\equiv$
- Разноуровневое (дифференцированное) обучение
	- о Базовый уровень

\*Базовый I уровень - сохраняет логику самой науки и позволяет получить упрощенное, но верное и полное представление о предмете дисциплины, требует знание системы понятий, умение решать проблемные ситуации. Освоение данного уровня результатов обучения должно обеспечить формирование запланированных компетенций и позволит обучающемуся на минимальном уровне самостоятельности и ответственности выполнять задания;

Продвинутый II уровень - углубляет и обогащает базовый уровень как по содержанию, так и по глубине проработки материала дисциплины. Это происходит за счет включения дополнительной информации. Данный уровень требует умения решать проблемы в рамках курса и смежных курсов посредством самостоятельной постановки цели и выбора программы действий. Освоение данного уровня результатов обучения позволит обучающемуся повысить уровень самостоятельности и ответственности до творческого применения знаний и умений.

## 1.2. Содержание дисциплины

Таблина 11

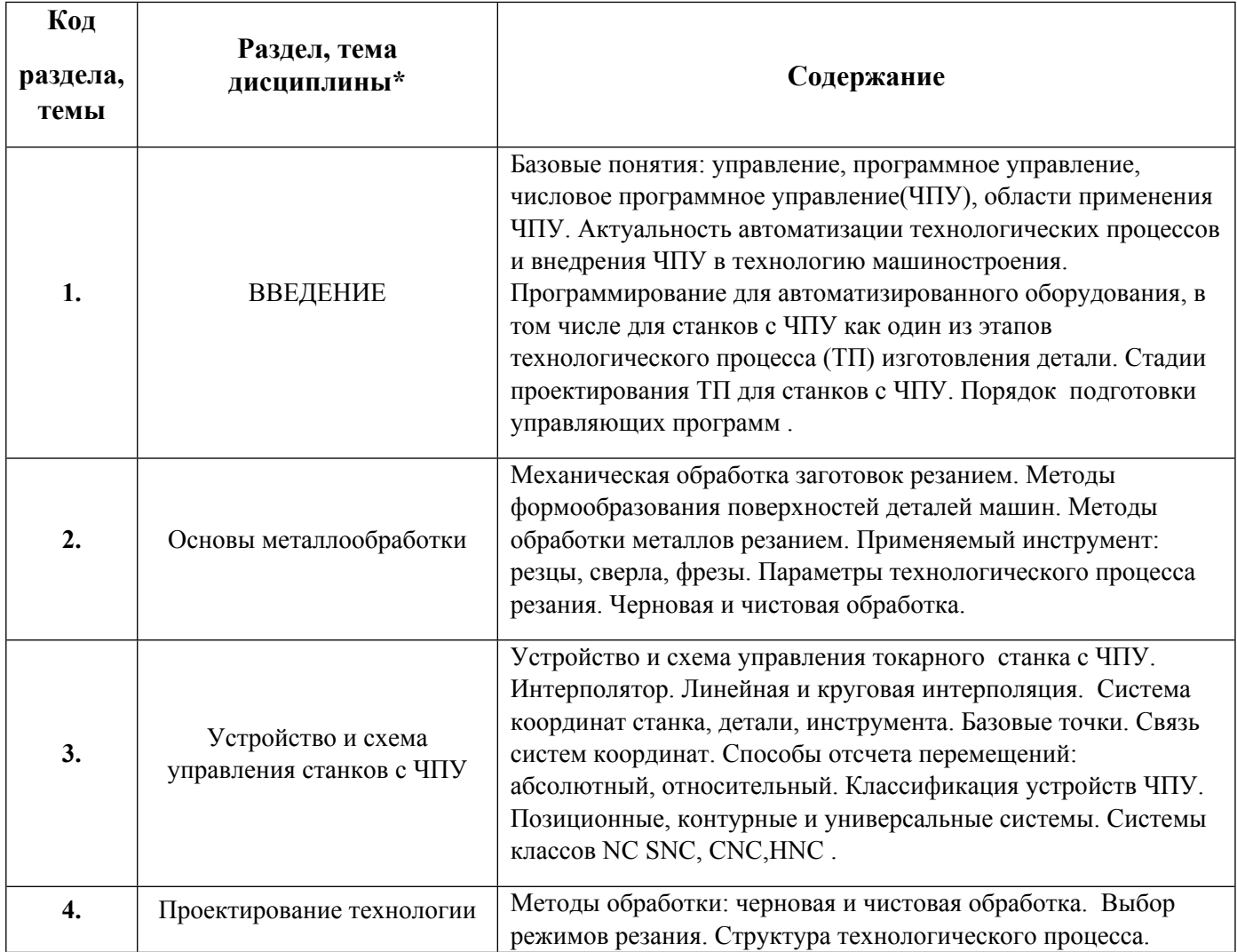

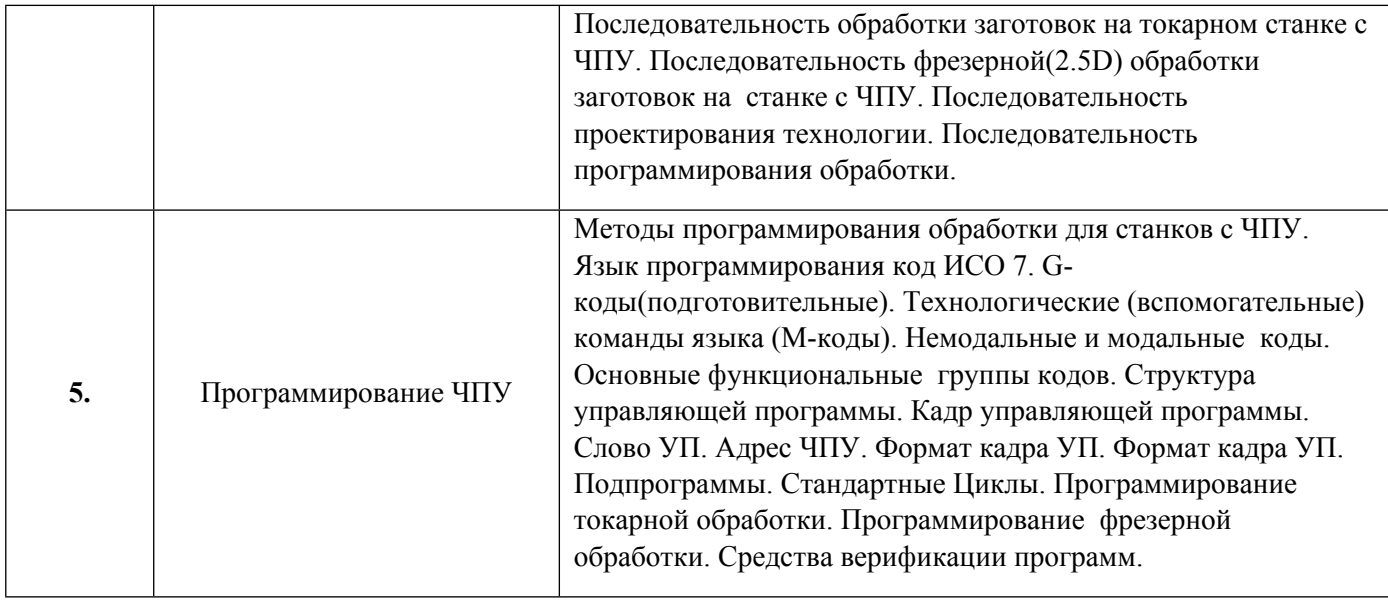

## 1.3. Направление, виды воспитательной деятельности и используемые технологии

Таблица 1.2

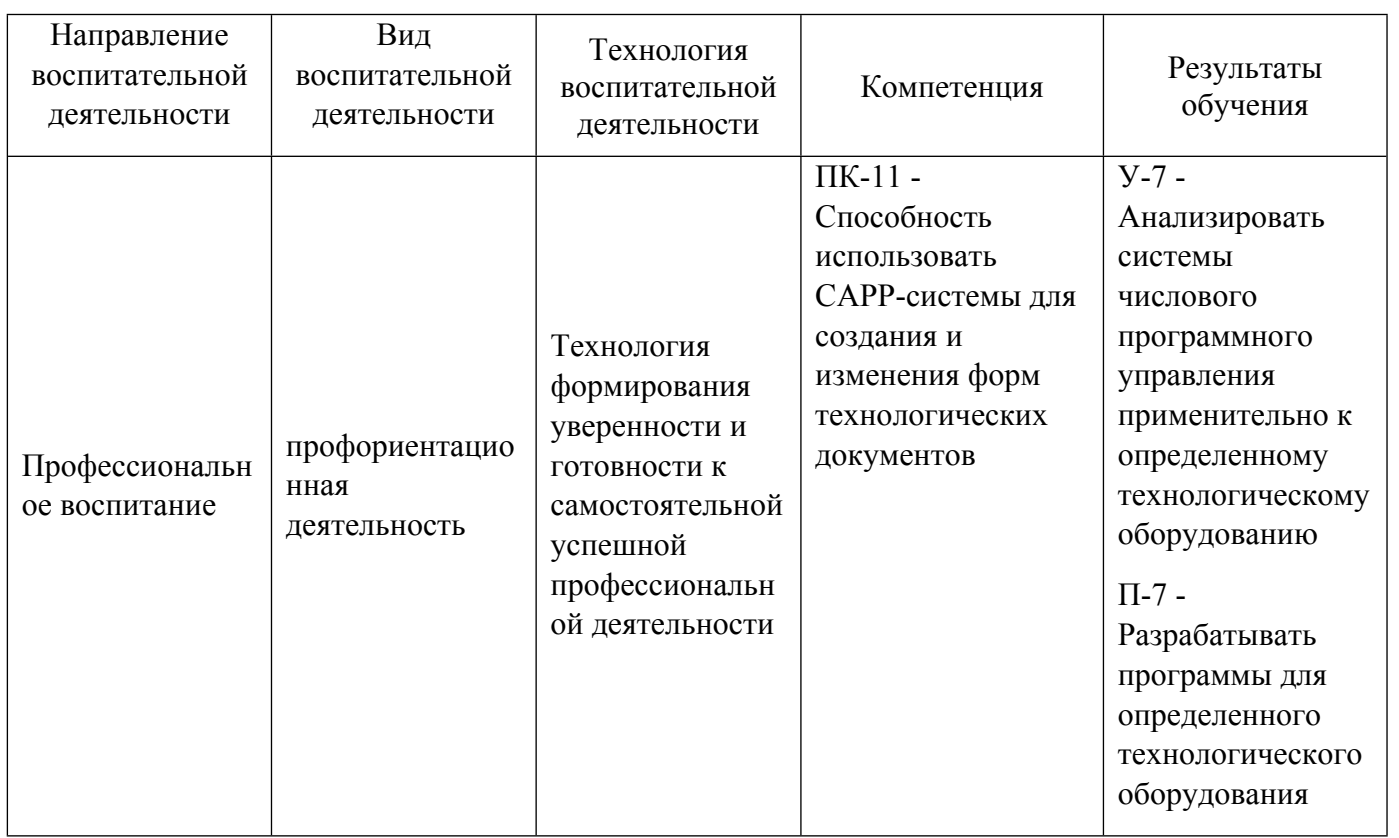

# 1.4. Программа дисциплины реализуется на государственном языке Российской Федерации .

# **2. УЧЕБНО-МЕТОДИЧЕСКОЕ И ИНФОРМАЦИОННОЕ ОБЕСПЕЧЕНИЕ ДИСЦИПЛИНЫ**

## **Разработка программ для станков с числовым программным управлением**

# **Электронные ресурсы (издания)**

1. Скворцов, А. В.; Основы технологии автоматизированных машиностроительных производств : учебник.; Директ-Медиа, Москва|Берлин; 2017; http://biblioclub.ru/index.php?page=book&id=469049 (Электронное издание)

2. ; Основы программирования токарной обработки деталей на станках с ЧПУ в системе «Sinumerik» : учебное пособие.; ОГУ, Оренбург; 2014; http://biblioclub.ru/index.php?page=book&id=330559 (Электронное издание)

3. Лучкин, В. К.; Проектирование и программирование обработки на токарных станках с ЧПУ : учебное пособие.; Издательство ФГБОУ ВПО «ТГТУ», Тамбов; 2015; http://biblioclub.ru/index.php?page=book&id=444957 (Электронное издание)

4. Дулькевич, А. О.; Токарная и фрезерная обработка. Программирование системы ЧПУ HAAS в примерах : пособие.; РИПО, Минск; 2016; http://biblioclub.ru/index.php?page=book&id=463602 (Электронное издание)

### **Профессиональные базы данных, информационно-справочные системы**

### **Материалы для лиц с ОВЗ**

Весь контент ЭБС представлен в виде файлов специального формата для воспроизведения синтезатором речи, а также в тестовом виде, пригодном для прочтения с использованием экранной лупы и настройкой контрастности.

### **Базы данных, информационно-справочные и поисковые системы**

http://lib.urfu.ru – зональная научная библиотека УрФУ.

FIRA-PRO доступ на http://www.fira.ru/

## **3. МАТЕРИАЛЬНО-ТЕХНИЧЕСКОЕ ОБЕСПЕЧЕНИЕ ДИСЦИПЛИНЫ**

### **Разработка программ для станков с числовым программным управлением**

## **Сведения об оснащенности дисциплины специализированным и лабораторным оборудованием и программным обеспечением**

Таблица 3.1

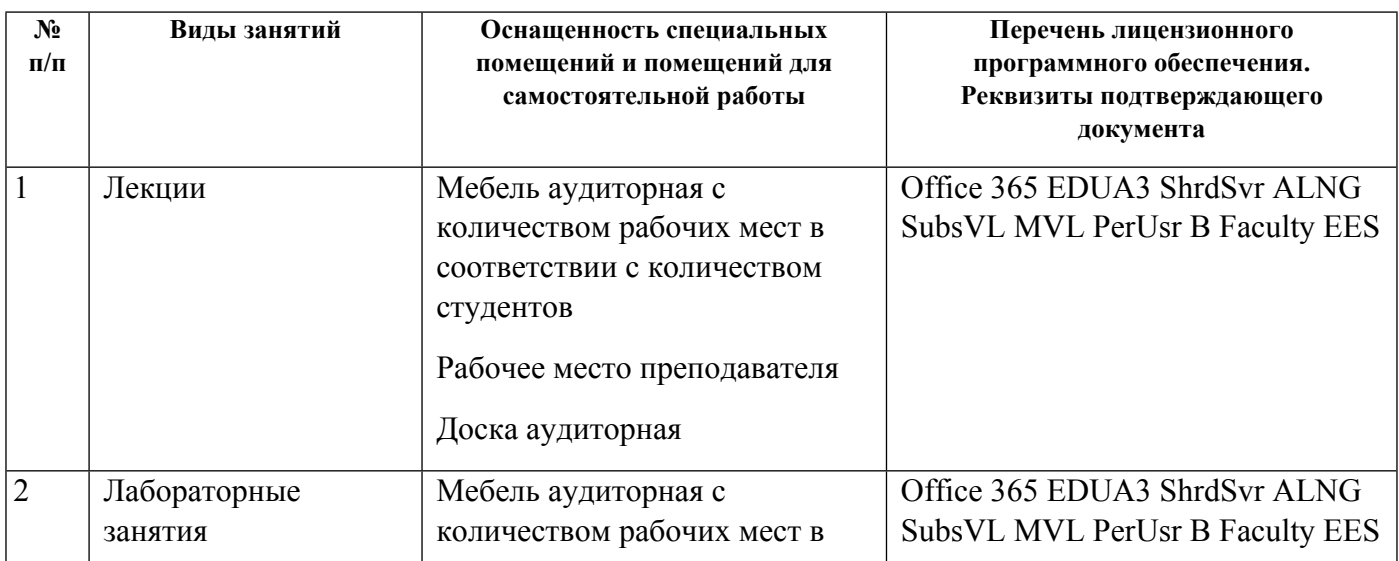

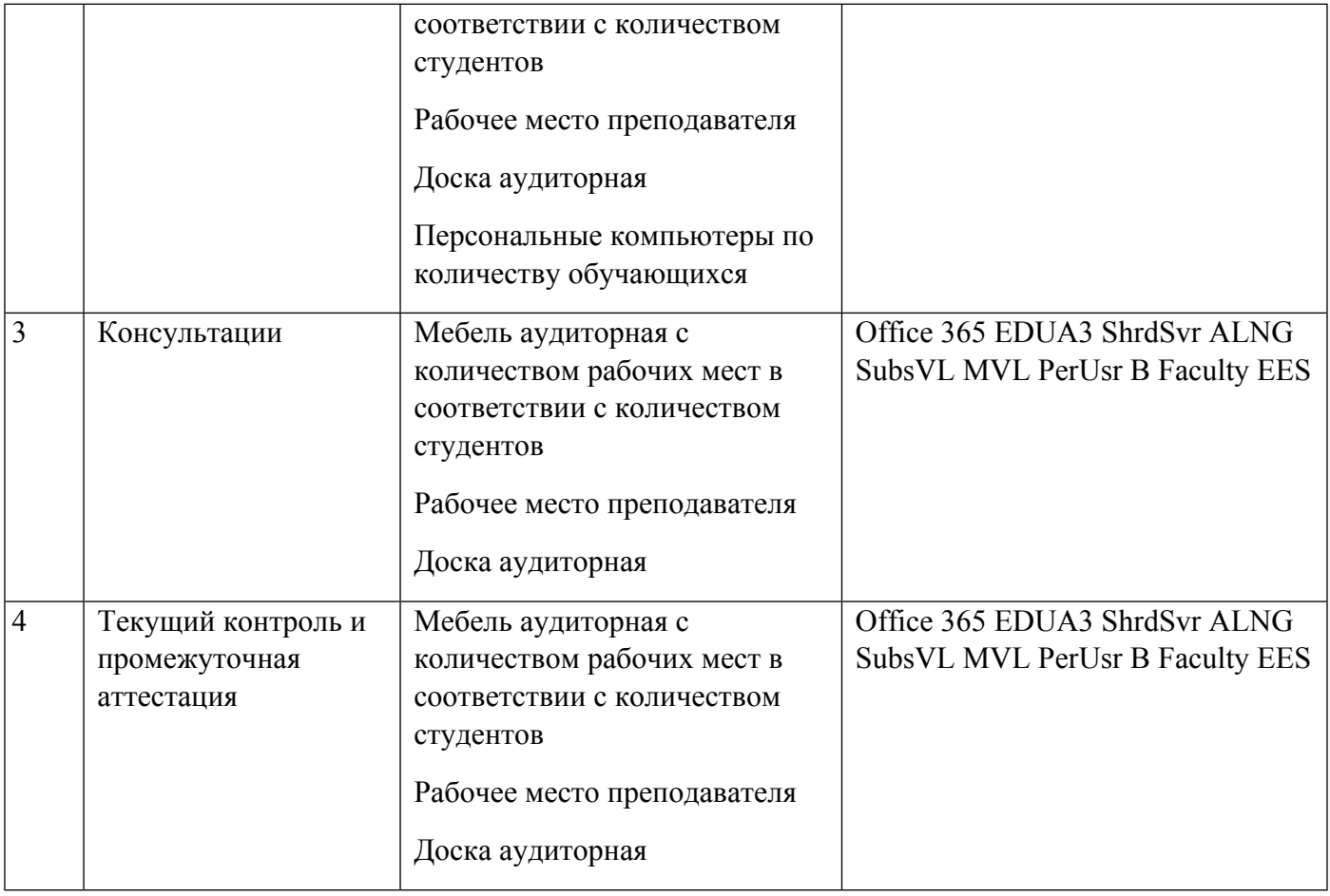